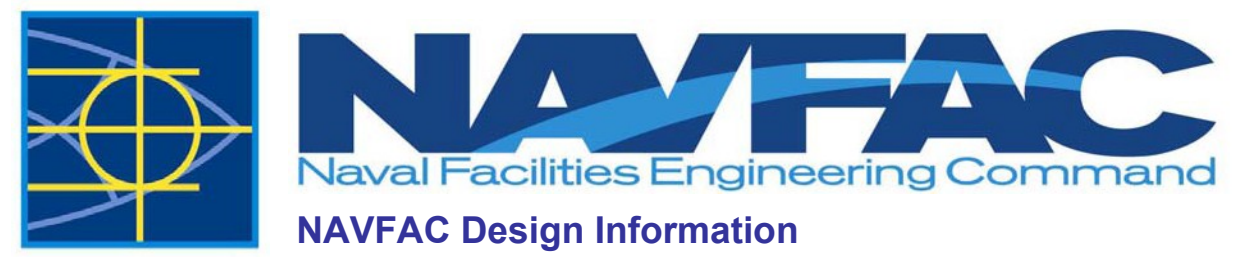

This document contains design information which may change periodically.

# **AutoCAD**

NAVFAC is standardized on the AutoCAD file format. A/E/C's may submit a current set of DWG files (AutoCAD 2016 or greater) when submitting the final drawings. However, PDFs may not be made using AutoDesk's "DWG to PDF.PC3" plot driver.

# **Signature Software**

The Sign-it software used to digitally sign and seal Adobe Acrobat drawing sets and specifications can be purchased from iSign, (https://isignnow.com/products/signit/acrobat). The POC for Sign-it is:

Kassy Loving 650.820.7888 E-mail: kloving@isignnow.com

Ensure that the version of Sign-it is compatible with version currently used by NAVFAC. See FC 1-300-09N, "Navy and Marine Corps Design Procedures" and the Sign-it instructions located on the WBDG site for more information.

# **Design Resource Files**

To aid in the design of NAVFAC projects, the following files are available for use:

# **NAVFAC\_STND\_A1\_Metric.dwt**

NAVFAC standard AutoCAD 2010 model space metric border template. This is an ISO A1 paper size template for use on all NAVFAC projects. All the text attributes are editable through doubleclicking in AutoCAD or use of the DDATTE command. This drawform will scale to halfsize on ISO A3 paper.

# **NAVFAC\_STND\_D\_Imperial.dwt**

NAVFAC standard AutoCAD 2010 model space imperial border template. This is an ANSI D (34x22) sheet border to use for all NAVFAC projects. All the text attributes are editable through double-clicking in AutoCAD or use of the DDATTE command.

# **NavFacStnd.ctb**

Color dependent pen table for use with the NAVFAC border.

# **NavFacStnd-Sketch.ctb**

Color dependent pen table for use with the NAVFAC sketch sheets.